#### **Operations on Strings, Lists Introduction to Functions**

**CS 8: Introduction to Computer Science, Spring 2019** Lecture #4

> Ziad Matni, Ph.D. Dept. of Computer Science, UCSB

### Administrative

- Hw02 due Tuesday in class
- Lab01 due on Sunday by midnight (11:59 pm) on **Gradescope**!

4/12/19 Matni, CS8, Sp19 2

#### Lecture Outline

- Operations on Strings
- Intro to Lists & Tuple

#### **Yellow Band = Class Demonstration! ©**

A/12/19 3

# Strings

• These are all ok to use:

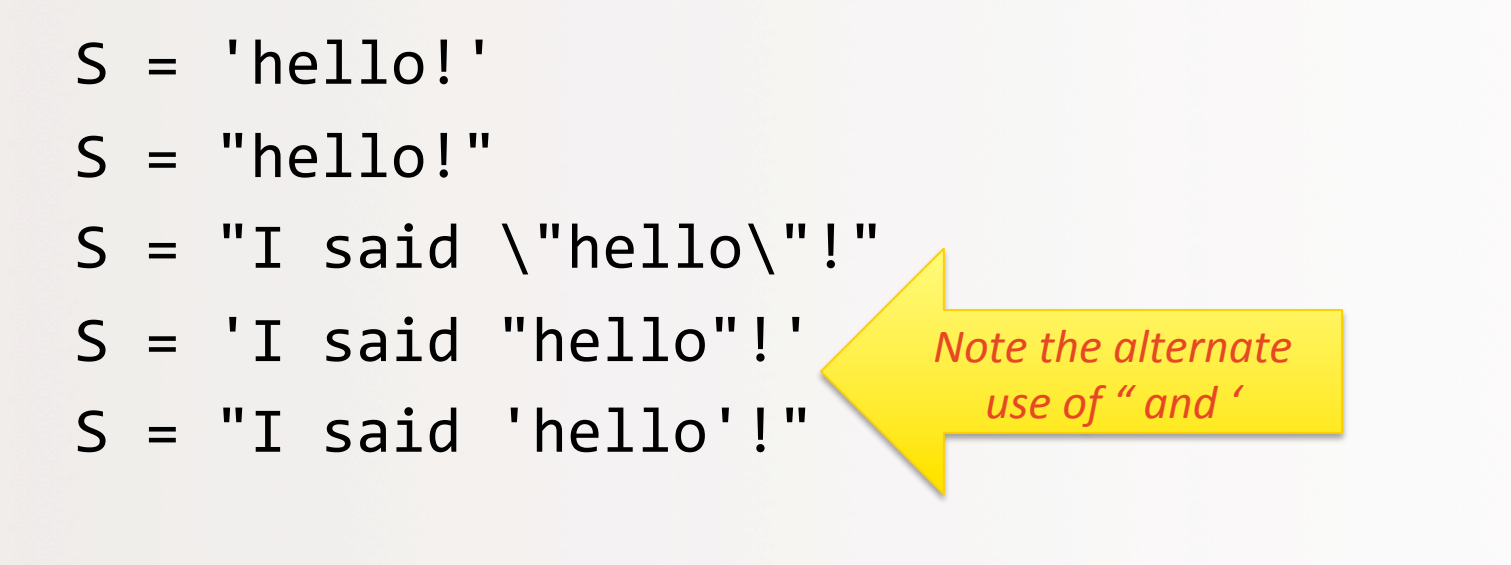

A/12/19 **Matni, CS8, Sp19** 4

# Adding a Newline Character

- If you want to print a string with a "newline" character in it…
	- $-$  i.e. equivalent to hitting the "Return" key

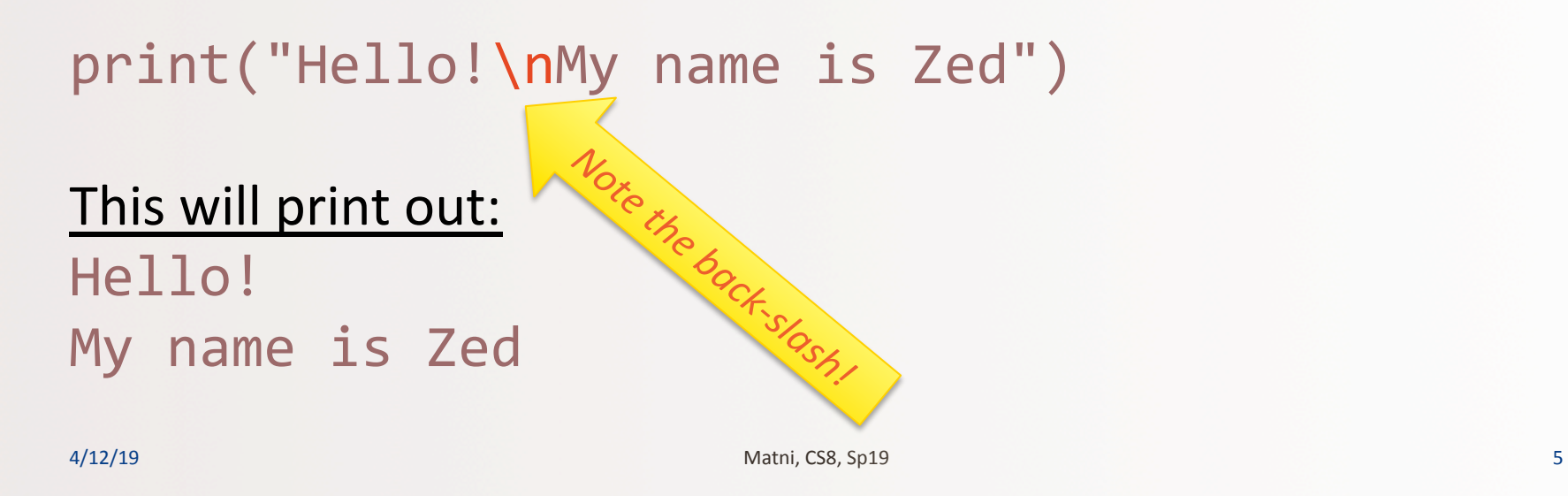

# Recall: Indexing

- Every character in a string has an index associated with it **I ' m h e r e !**  0 1 2 3 4 5 6 7 8
- In Python, indexing always starts at **0**.
	- $-$  So the 1<sup>st</sup> character in the string is character #0
	- $-$  Indexing is called out with square brackets [n]

A/12/19 Matni, CS8, Sp19 6

# Indices and Slices

- To slice a string into a smaller string, use  $[i : j]$ 
	- $-$  Where *i* = starting index, *i* = ending index (NOT included)
	- Example: **"Gaucho"[2:4]** is **"uc"**
- Combinations are possible!
	- $-$  Example, what does this spell out?

 $($   $($  "o" + "Gaucho" $[2:5]$  + " " ) \* 3 ) + "!"

4/12/19 Matni, CS8, Sp19 7

# **Negative Indices in Strings**

- If  $s = "hello"$
- Then  $s[-1] = "o"$  $s[-2] = "1"$ , etc...
- In the example above,  $s[-2:] = "lo"$  etc…

4/12/19 Matni, CS8, Sp19 8 8

### Exercise 1

• What is the value of s after the following code runs?

$$
s = 'abc'
$$
  
\n $s = 'd' * 3 + s$   
\n $s = s + e * 2$ 

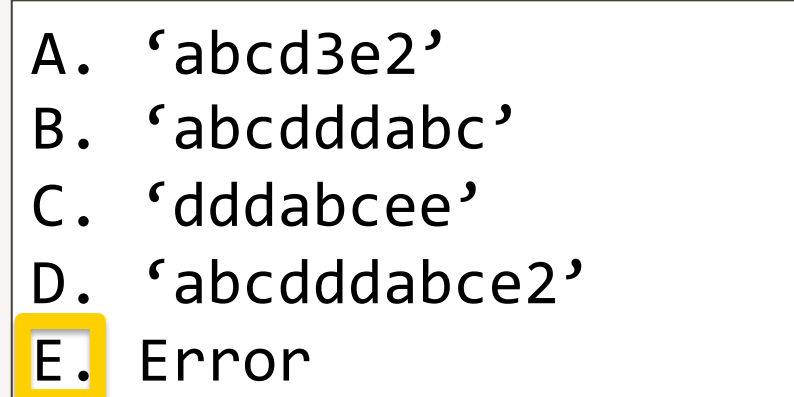

Actual 2012/19 20 Matri, CS8, Sp19 2012/19 2012/19 2012 2022 2023 2024/12/19 2022

## Exercise 2

• What is the value of s after the following code runs?

$$
s = 'abc'
$$
  
\n
$$
s = 'd' * 3 + s
$$
  
\n
$$
s = s + 'e' * 2
$$

| A. $'abcd3e2'$    |
|-------------------|
| B. $'abcddabc'$   |
| C. $'ddabcee'$    |
| D. $'abcddabce2'$ |
| E. Error          |

Actual 2012/19 20 20:00:00 Matrix CS8, Sp19 20:00 Matrix CS8, Sp19 30:00 Matrix CS8, Sp19 30:00 Matrix CS8, Sp19 30:00 Matrix CS8, Sp19 30:00 Matrix CS8, Sp19 30:00 Matrix CS8, Sp19 30:00 Matrix CS8, Sp19 30:00 Matrix CS8,

### **Some Operations on Strings**

• Given a string S, for example, **"Tunneling"**: 

*These are called methods* 

len(S) Length of string and the e.g. 9 S.upper() Make string all upper-case e.g. "TUNNELING" S.lower() Make string all lower-case e.g. "tunneling" S.find('n') Find the  $1^{st}$  occurrence of  $e.g. 2$ S.find('z') *if not found*… e.g. -1

## More String Methods

#### Assume: name = 'Bubba'

- $name.count('b')$  is 2  $\leftarrow$  counts how many times 'b' occurs
- name.count('ubb') is  $1$   $\leftarrow$  counts how many times 'ubb' occurs
- 
- $\mathsf{name.ljust(9)}$  is  $\mathsf{Subba}$   $\rightarrow$   $\mathsf{Left}$  justifies name in 9 spaces
- name.rjust(9) is  $\bullet$  Bubba'  $\leftarrow$  right justifies name in 9 spaces
- name.replace('bb','dd') is 'Budda'  $\leftarrow$  Replaces one sub-string for another
- 
- 
- name.center(9) is  $\cdot$  Bubba  $\cdot$   $\cdot$  enters w/ spaces on each side
	-
	-
	-

4/12/19 Matni, CS8, Sp19 12

#### More (Fun)ctions we can use with Strings!

• Boolean operators in and not in are great ways to check if a sub-string is found inside a longer string

#### **Examples**:

- "fun" in "functions" = True
- "fun" in "Functions" = False
- "Fan" **not in** "Functions" = True

# Example

Assume string  $s =$  "how now brown cow meow!"

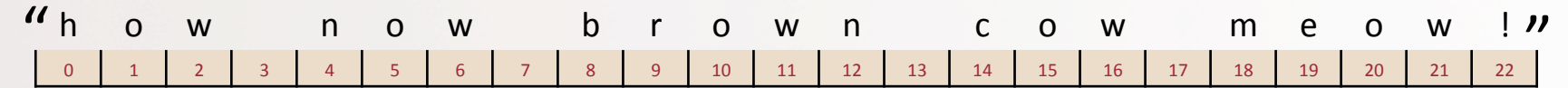

#### *What is:*

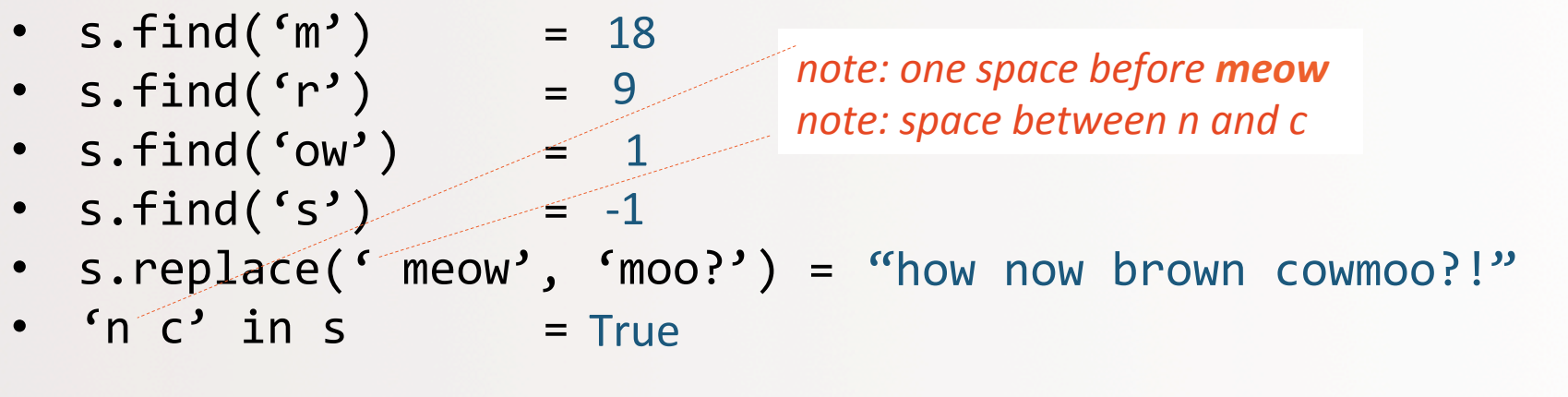

4/12/19 Matni, CS8, Sp19 14

# Lists

- A list is a collection of multiple values
	- $-$  Similar to how a str is a collection of characters
- Note: In Python, lists can be of *heterogenous*  $-$  Of *different types* (i.e. ints or strings or etc...)
- Lists can also have duplicate values
- Lists are *mutable*: elements of a list can be **modified**

A/12/19 215 22 22 23 23 24/12/19 215 22 23 24/12/19 215 22 23 24/12/19 215 22 23 24/12/19 215 22 24/12/19 215

## **Example of Lists**

NameList =  $[``Abby", "Bruce", "Christ" ]$ Student =  $[$ "Jill Jillson", 19, 3.7, "F"]

#### **NameList** and **Student** are variables of type **list**

• You can call up list elements by indexing the list Example: NameList[0] = "Abby"

### **Some Operations on Lists**

• Given a list L, for example,  $[1, 2, -5, 9, 0, 1]$ :

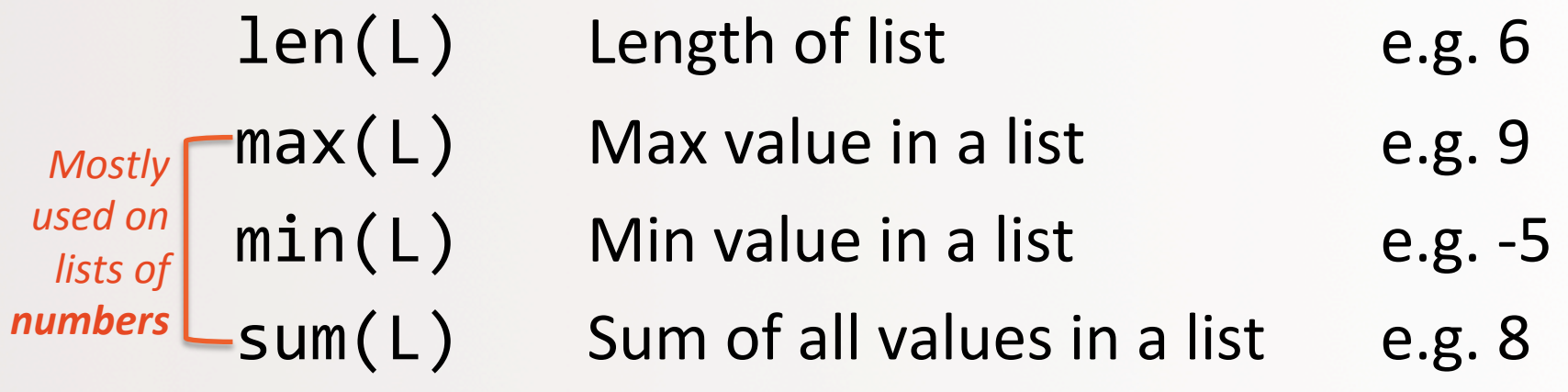

# Tuples

- Tuples are a variable type that's very similar to lists
	- $-$  Except they are *immutable*!
	- $-$  That is, once they're set, they cannot change
- Example of a tuple:

collection =  $(1, 2,$  "buckle my shoe", 3, 4)

• You can call up list elements by indexing the list

 $Example:$  collection[1] = 2

4/12/19 Matni, CS8, Sp19 18

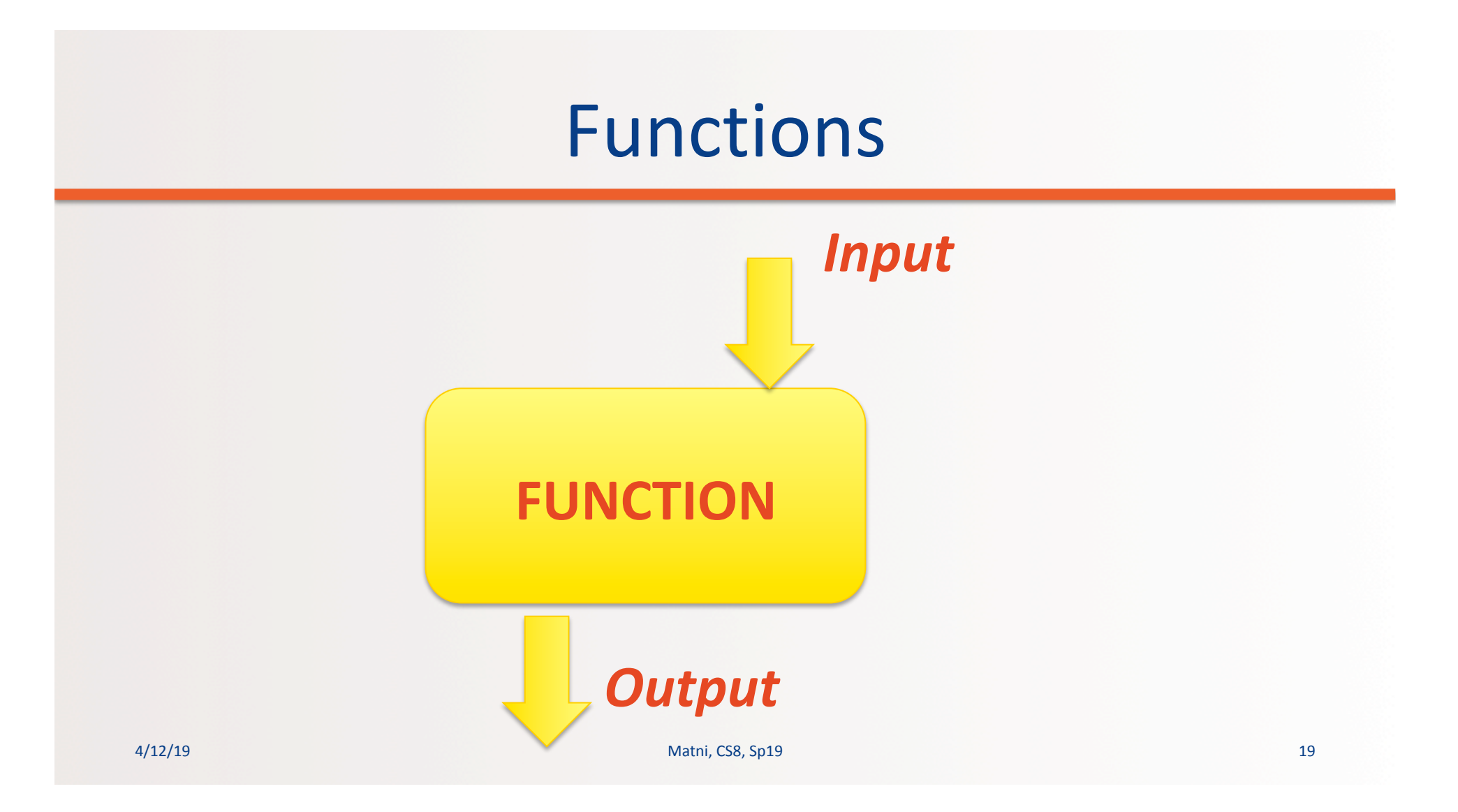

#### Procedural Abstraction: The Function

- A "black box"  $-$  a piece of code that can take inputs and gives me some expected output
- A **function**, for example, is a kind of procedural abstraction
	- $25 \rightarrow$  Square Root Function  $\rightarrow$  5
		- What's happening inside the function?
		- Doesn't always matter!... As long as it works!!

# Programmed Function

- Does "something" to input(s) and sends back output(s)
	- $-$  Always has *parentheses* to "carry" the inputs
	- $-$  These inputs are called the *function arguments*
- **Example: the sqrt()** function (find the square root)
	- With an input of 25, I expect an output of 5
	- $-$  That is, sqrt(25) will give me (RETURNS to me) 5

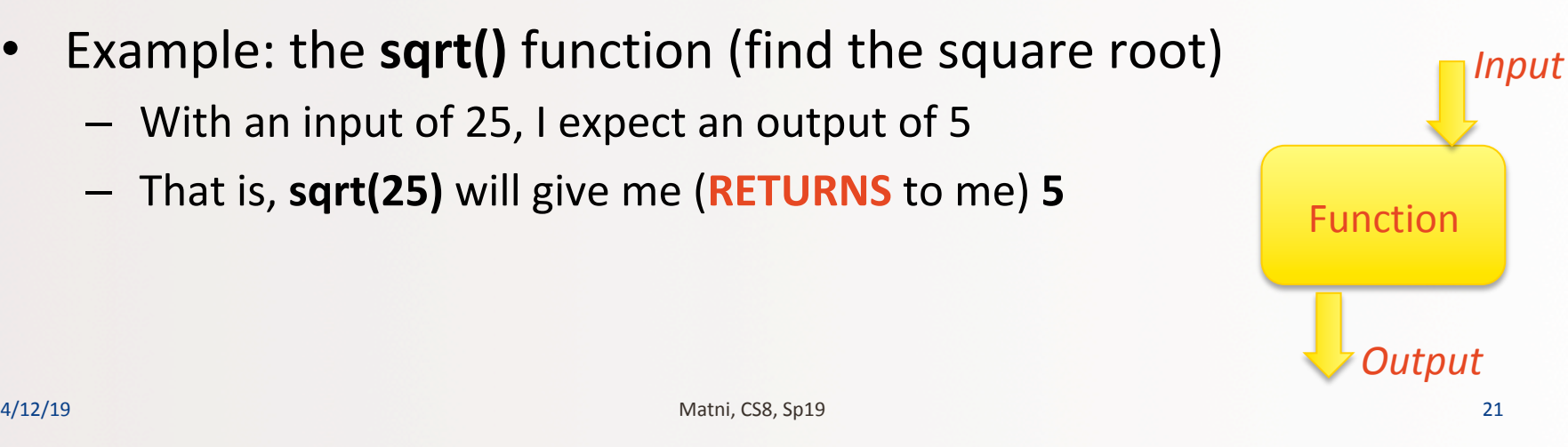

# More About Functions

- Definition: "Self contained" modules of code that accomplish a specific task.
- The function often (although not always) "returns" an output (result)
- The "returned" output is linked to the function name (examples coming...)
- Sometimes the function does not return anything...
- Functions can be "**called from**" the main block of a program
	- $-$  Or from inside other functions!

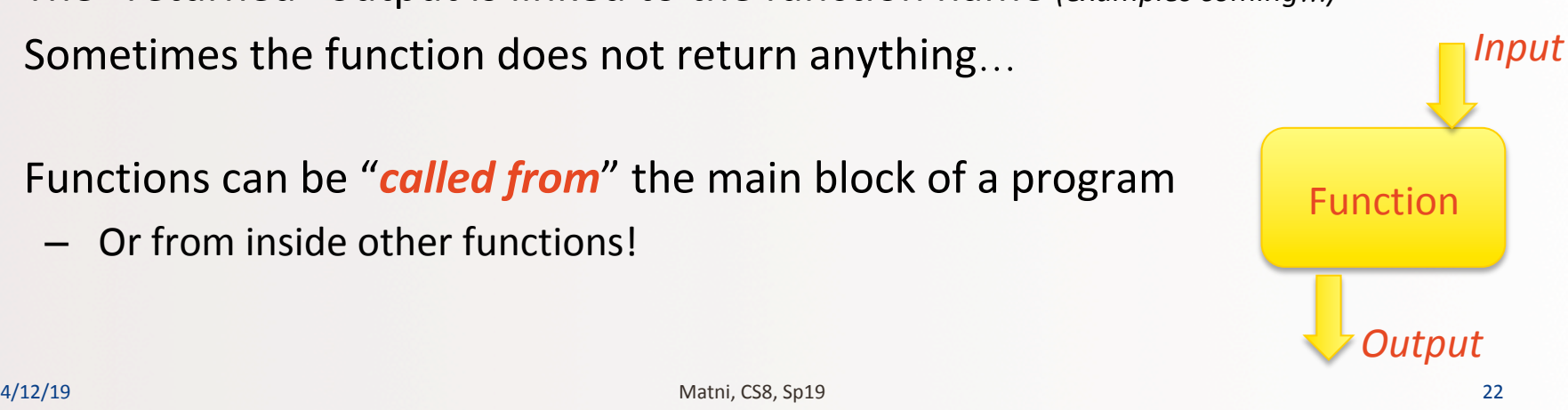

# More About Functions

- A function can be used over and over again.
- Example:

Consider a function called "**distance**" that returns the value of the distance between a point  $w/$  coordinates (a, b) and the Cartesian origin (0, 0)

#### *distance* (*a*, *b*) = square root of  $(a^2 + b^2)$

We can "reuse" this function with different values for a and b! distance(2, 4) *distance(92, -41) distance(distance(1,1), 4)* 

# Defining Your Own Function

• To define a function in Python, the **necessary** syntax is:

**def functionName (***parameters***):**

# a block of statements appear here

# all of them must be indented (with tabs)

- $-\text{def}$  a mandatory keyword that **defines a function**
- $-$  **functionName** any legal Python identifier (e.g. myLittleFunction)
- **( ):** – mandatory set of parentheses **and** colon
- *parameters* object names (can be none, 1 param., or multiple params.)

## **Example Definition**

# My first function! Yay! def dbl(x): """This function returns double its input x""" print("I'm doubling the number to:",  $2*x$ ) return  $2*x$  # I need to "return" the result

#### **Let's try it out!**

A/12/19 25 26 26 27 27 28 28 29 29 29 20 21 22 24 24 25 26 27 28 27 28 27 28 27 28 27 28 27 28 27 28 27 28 27 28

# **FUNCTION RULES!**

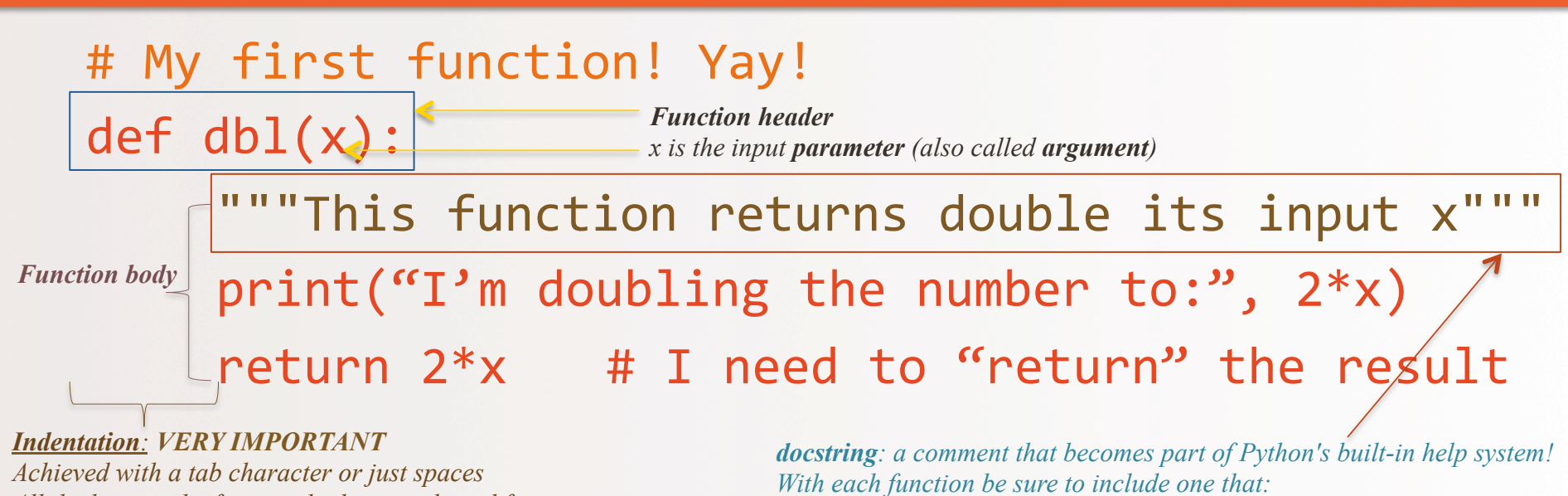

*All the lines in the function body are indented from the function header, and all to the same degree* 

*a) describes overall what the function does, and* 

*b) explains what the inputs mean/are* 

# More Example Definitions

```
# This function calculates the distance between (a,b) and (0,0)
def distance(a, b):
     x = a^{**}2 # Note the tab indent!!!
     y = b**2 # Recall ** means "to the power of"
     z = (x + y) * * 0.5return z \# I need to "return" the result
                !!! Alternatively, I can also do this !!!
```

```
def distance(a, b):
      return ( (a**2) + (b**2) ) ** 0.5
```
**Let's try it out!** 

4/12/19 Matni, CS8, Sp19 27

# Flow of Execution of a Function

- **DEFINING vs. CALLING** a function
- Calling is how you get to "run" it from another place in the code
- Use its name and arguments AS DEFINED
- Example:

to call the **dbl** function for an input of 21, you'd have to call it like this: **dbl(21)** 

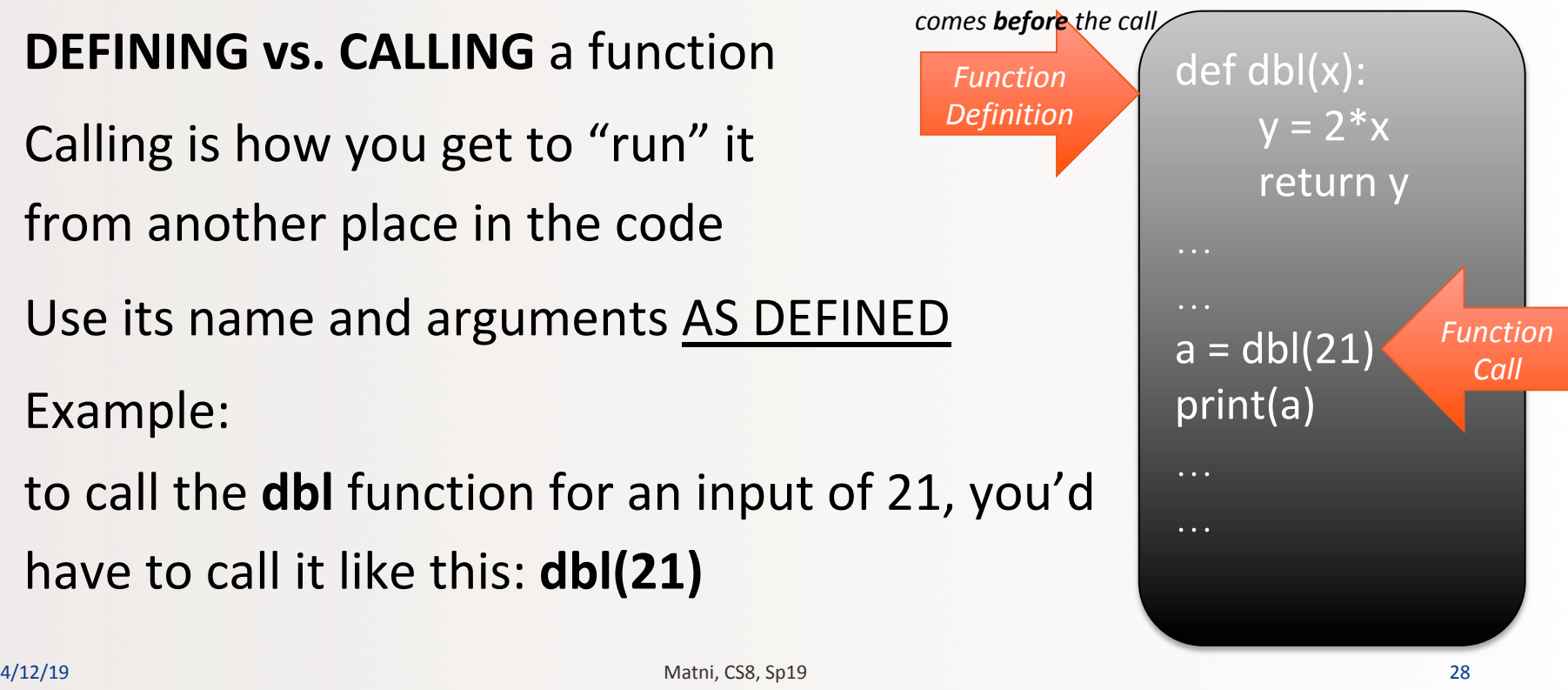

#### What if There are Multiple Parameters??

• When you call a function, the values you put in parenthesis have to be in the order in which they are listed in the **definition!** 

```
• Example:	
def subtract(m, n):
   return m - n
```

```
When you call this function to do
a subtraction of 5 - 99, then:
m has to be 5 and n has to be 99
       So, it's called as:
      subtract(5, 99)
   i.e. not subtract(99, 5)
```
# What About... NO Parameters?!

- Sure, you can do that!
- Example: def fortyTwo(): return 42

All this function does is return the *number 42 to whoever called it!* 

*Which* way should we call it? *fortyTwo fortyTwo()* 

#### Wow. Functions are Cool. Can They CALL EACH OTHER????

#### **Yes!!!!!!!!!!!!!!!! Be careful that you get the order correct...!**

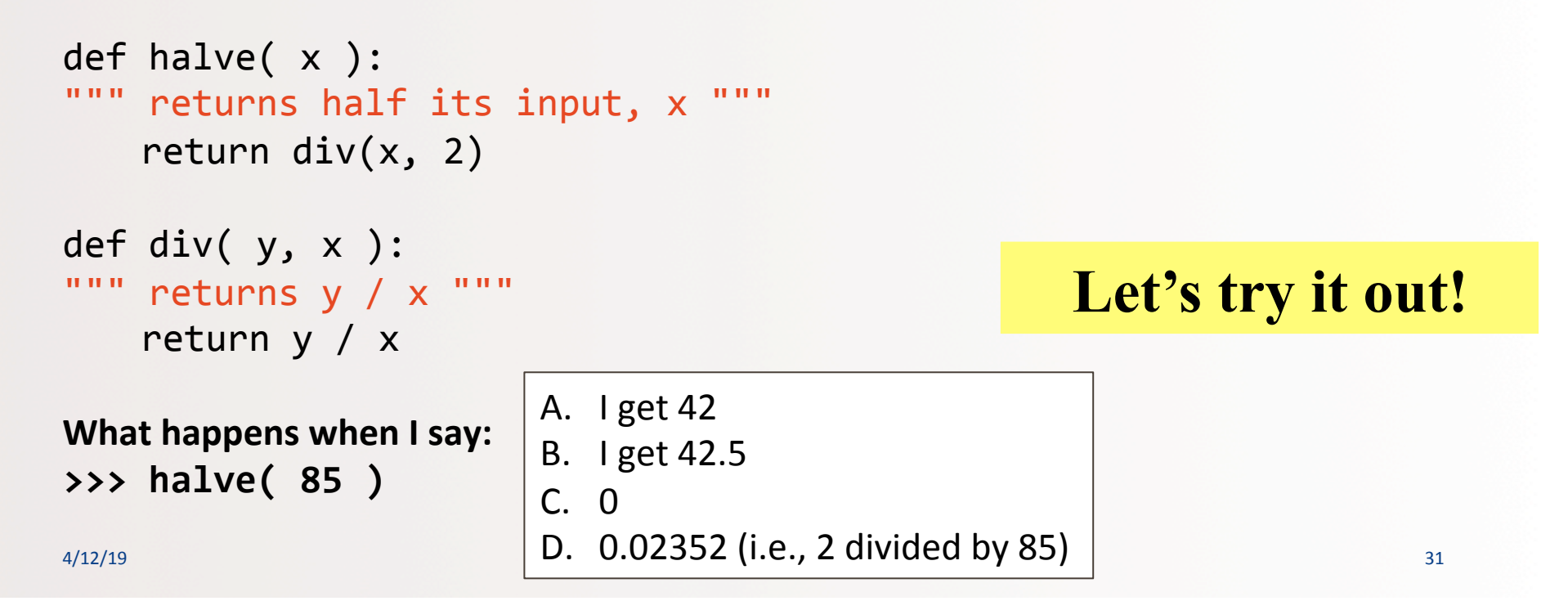

# YOUR TO-DOS

- **Q** Finish reading **Chapter 2**
- **Q** Start reading Chapter 3
- q Finish up **HW2** (due **Tuesday**)
- **Q** Finish up Lab1 (due Sunday)
- **Q** Remember office hours/open labs!  $\odot$
- $\Box$  Eat your greens...

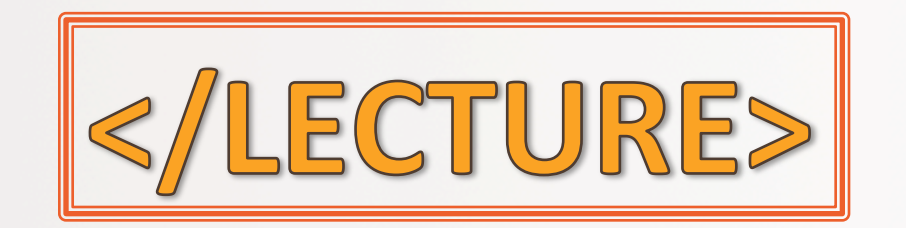

4/12/19 Matni, CS8, Sp19 33